# PE NE SKC

## **НАУЧНО-ПРОИЗВОДСТВЕННОЕ ПРЕДПРИЯТИЕ**

# **TCL/TK-интерфейс**

# ЛИНТЕР БАСТИОН ЛИНТЕР СТАНДАРТ

<span id="page-0-0"></span>**СИСТЕМА УПРАВЛЕНИЯ БАЗАМИ ДАННЫХ**

#### **Товарные знаки**

РЕЛЭКС™, ЛИНТЕР® являются товарными знаками, принадлежащими АО НПП «Реляционные экспертные системы» (далее по тексту – компания РЕЛЭКС). Прочие названия и обозначения продуктов в документе являются товарными знаками их производителей, продавцов или разработчиков.

#### **Интеллектуальная собственность**

Правообладателем продуктов ЛИНТЕР® является компания РЕЛЭКС (1990-2025). Все права защищены.

Данный документ является результатом интеллектуальной деятельности, права на который принадлежат компании РЕЛЭКС.

Все материалы данного документа, а также его части/разделы могут свободно размещаться на любых сетевых ресурсах при условии указания на них источника документа и активных ссылок на сайты компании РЕЛЭКС: [relex.ru](https://relex.ru) и [linter.ru](https://linter.ru).

При использовании любого материала из данного документа несетевым/печатным изданием обязательно указание в этом издании источника материала и ссылок на сайты компании РЕЛЭКС: [relex.ru](https://relex.ru) и [linter.ru.](https://linter.ru)

Цитирование информации из данного документа в средствах массовой информации допускается при обязательном упоминании первоисточника информации и компании РЕЛЭКС.

Любое использование в коммерческих целях информации из данного документа, включая (но не ограничиваясь этим) воспроизведение, передачу, преобразование, сохранение в системе поиска информации, перевод на другой (в том числе компьютерный) язык в какой-либо форме, какими-либо средствами, электронными, механическими, магнитными, оптическими, химическими, ручными или иными, запрещено без предварительного письменного разрешения компании РЕЛЭКС.

#### **О документе**

Материал, содержащийся в данном документе, прошел доскональную проверку, но компания РЕЛЭКС не гарантирует, что документ не содержит ошибок и пропусков, поэтому оставляет за собой право в любое время вносить в документ исправления и изменения, пересматривать и обновлять содержащуюся в нем информацию.

#### **Контактные данные**

394006, Россия, г. Воронеж, ул. Бахметьева, 2Б.

Тел./факс: (473) 2-711-711, 2-778-333.

e-mail: [info@linter.ru](mailto:info@linter.ru).

#### **Техническая поддержка**

С целью повышения качества программного продукта ЛИНТЕР и предоставляемых услуг в компании РЕЛЭКС действует автоматизированная система учёта и обработки пользовательских рекламаций. Обо всех обнаруженных недостатках и ошибках в программном продукте и/или документации на него просим сообщать нам в раздел [Поддержка](https://linter.ru/support/) на сайте ЛИНТЕР.

## Содержание

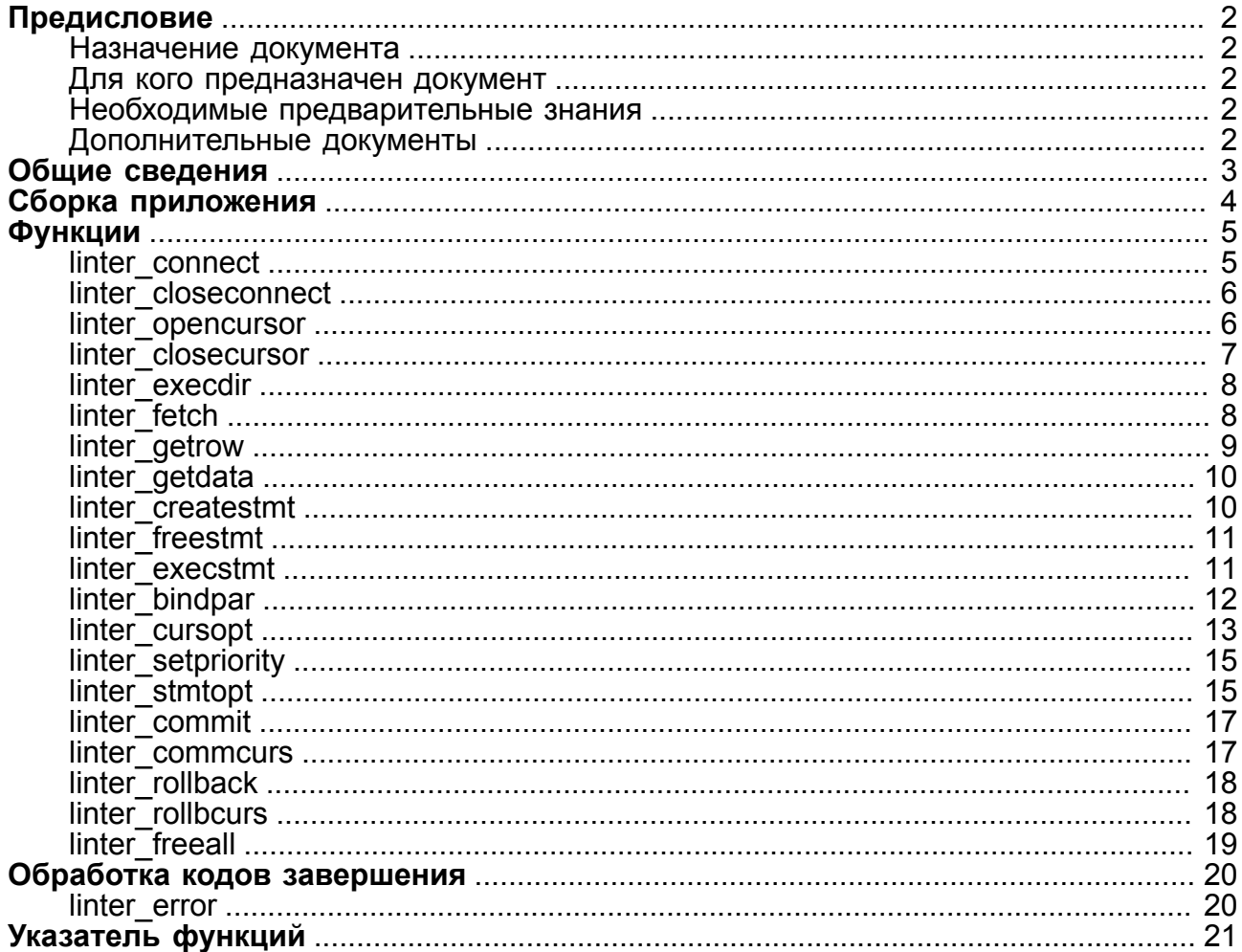

## <span id="page-3-0"></span>**Предисловие**

## <span id="page-3-1"></span>**Назначение документа**

Документ содержит описание TCL/TK-интерфейса с СУБД ЛИНТЕР.

Документ предназначен для СУБД ЛИНТЕР СТАНДАРТ 6.0 сборка 20.3, далее по тексту СУБД ЛИНТЕР.

## <span id="page-3-2"></span>**Для кого предназначен документ**

Документ предназначен для программистов, разрабатывающих приложения на языке программирования TCL/TK с использованием СУБД ЛИНТЕР.

## <span id="page-3-3"></span>**Необходимые предварительные знания**

Для работы с интерфейсом необходимо знать:

- основы реляционных баз данных и языка баз данных SQL;
- язык программирования TCL/TK;
- уметь работать в соответствующей операционной системе на уровне простого пользователя.

### <span id="page-3-4"></span>**Дополнительные документы**

- [Архитектура СУБД](#page-0-0)
- [Справочник по SQL](#page-0-0)
- [Справочник кодов завершения](#page-0-0)

## <span id="page-4-0"></span>**Общие сведения**

Интерфейс LinTCL представляет собой набор команд, обеспечивающих доступ из программы на языке программирования TCL к СУБД ЛИНТЕР.

Интерфейс поддерживается только в ОС типа Linux.

#### **Примечание**

Поддерживается интерфейс TCL версии не ниже 8.6.

Все команды в случае удачного завершения возвращают положительное значение, в противном случае код возврата будет отрицательным.

Возможные возвращаемые значения в случае ошибки:

- 1)  $-1 -$ ошибка LinAPI:
- 2) -2 неверный идентификатор;
- 3)  $-3 -$  объект занят;
- 4)  $-4 -$ нет памяти;
- 5) -5 внутренняя ошибка LinTCL;
- 6) -10 неверное количество аргументов;
- 7) -11 неверный режим обработки транзакций;
- 8) -12 неверное направление перемещения по выборке данных;
- 9) -13 неверный выходной тип данных;
- 10) -14 неверная опция курсора;
- 11)  $-15$  неверная опция оператора.

## <span id="page-5-0"></span>**Сборка приложения**

Для сборки приложения на языке TCL с поддержкой доступа к СУБД ЛИНТЕР:

- 1) выполнить файл configure из корневого каталога дистрибутива СУБД ЛИНТЕР (если он не выполнялся ранее);
- 2) перейти в каталог tcl;
- 3) выполнить команду make, предварительно проверив наличие в каталоге bin дистрибутива СУБД ЛИНТЕР файлов:

linsh - TCL интерпретатор;

linwish - TK интерпретатор с поддержкой СУБД ЛИНТЕР

Если операционная система поддерживает разделяемые библиотеки, то возможен доступ к СУБД ЛИНТЕР в виде пакета (package) TCL.

Для этого:

- 1) выполнить файл configure из корневого каталога дистрибутива (если он не выполнялся ранее);
- 2) перейти в каталог tcl;
- 3) войти в ОС под привилегированным пользователем и выполнить команду:

make install

В результате в каталоге пакетов TCL (зависит от ОС) будет создан подкаталог tclLinter с двумя файлами libtclLinter.so и pkgIndex.tcl;

4) перед выполнением любой команды доступа к СУБД ЛИНТЕР в TCL-скрипт включить строку "package require tclLinter".

#### L) **Примечание**

Предполагается, что TCL/TK уже установлены в вашей системе.

## <span id="page-6-1"></span><span id="page-6-0"></span>**Функции linter\_connect**

#### **Назначение**

Установить соединение с БД.

#### **Синтаксис**

<span id="page-6-2"></span>linter connect username [password][server][mode]

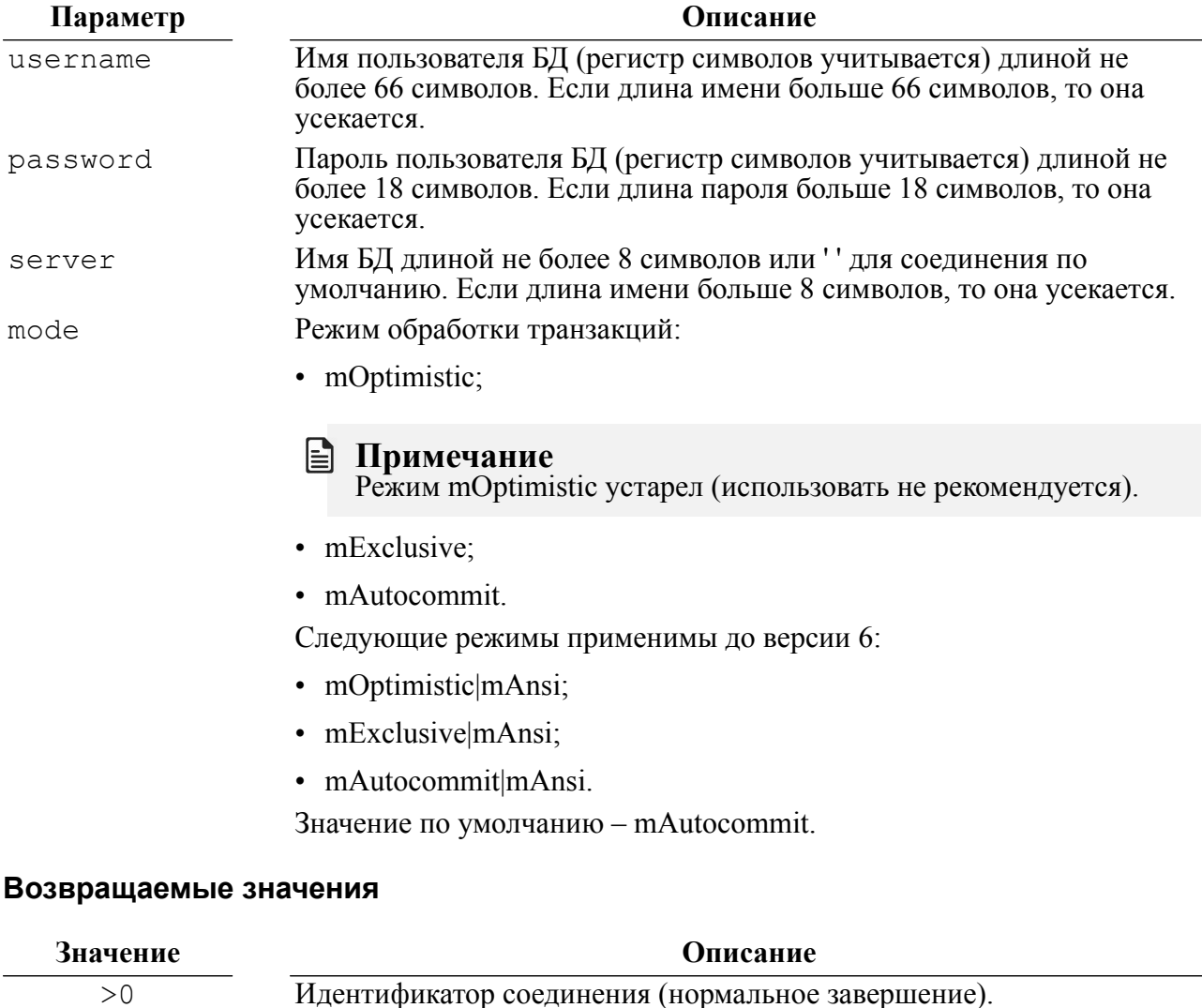

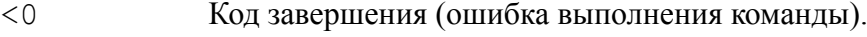

#### **Примеры**

```
# Соединение с ЛИНТЕР-сервером в режиме обработки транзакций
# AUTOCOMMIT.
if { [catch {linter connect "SYSTEM" "MANAGER8" ""
mAutocommit} con]} {
```

```
puts [linter error];
}
```
См. также cursopt.tcl, test.tcl и test1.tcl в подкаталоге /sample/tcl установочного каталога СУБД ЛИНТЕР.

## <span id="page-7-0"></span>**linter\_closeconnect**

#### **Назначение**

Закрыть указанное соединение.

#### **Синтаксис**

```
linter_closeconnect connectId
```
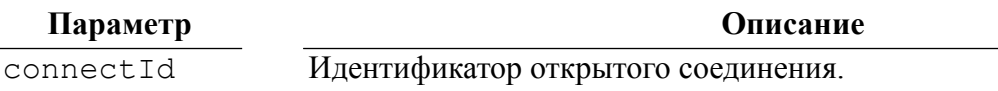

#### **Возвращаемые значения**

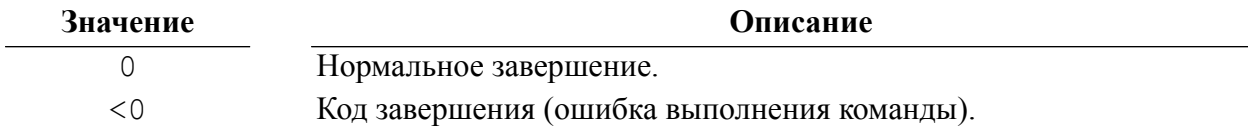

#### **Пример**

```
# Закрытие ранее установленного соединения con
if {[catch {linter_closeconnect $con} err]} {
 puts [linter error];
}
```
## <span id="page-7-1"></span>**linter\_opencursor**

#### **Назначение**

Открыть курсор по указанному соединению.

#### **Синтаксис**

<span id="page-7-3"></span>linter opencursor connectId [mode][cursorname]

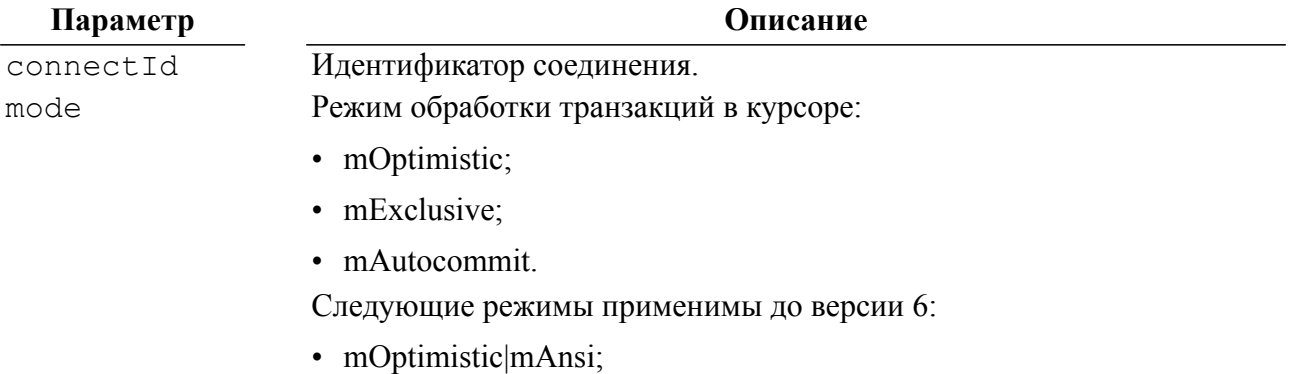

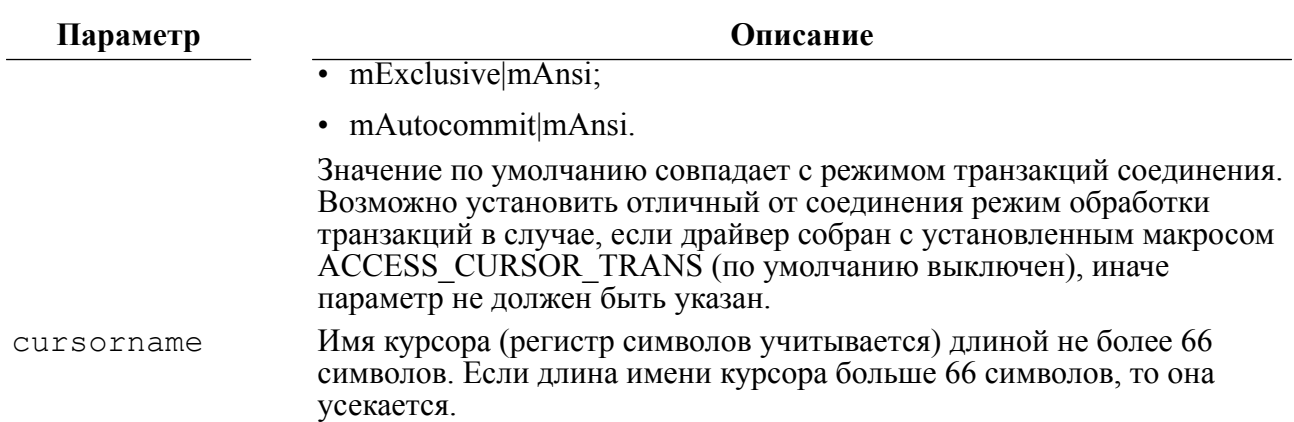

#### **Возвращаемые значения**

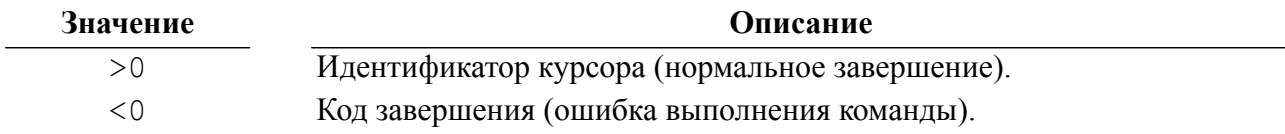

#### **Примеры**

```
 # Открытие курсора по соединению con
 if {[catch {linter_opencursor $con} curs]} {
 puts [linter error];
 }
```
См. также cursopt.tcl, test.tcl и test1.tcl в подкаталоге /sample/tcl установочного каталога СУБД ЛИНТЕР.

## <span id="page-8-0"></span>**linter\_closecursor**

#### **Назначение**

Закрыть указанный курсор.

#### **Синтаксис**

```
linter_closecursor cursorId
```
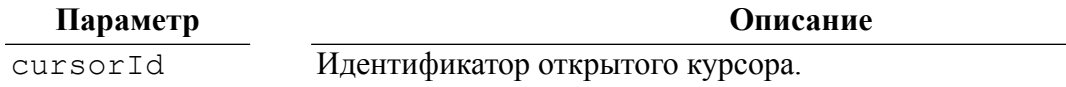

#### **Возвращаемые значения**

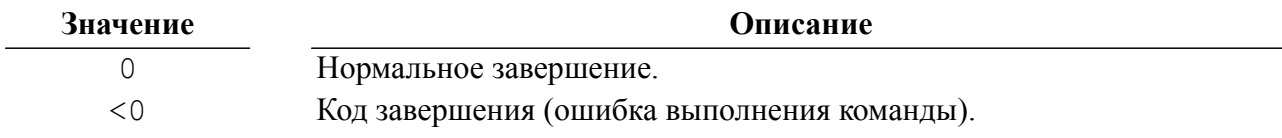

#### **Пример**

```
# Закрытие курсора с идентификатором curs
if {[catch {linter_closecursor $curs} err]} {
```

```
puts [linter error];
}
```
## <span id="page-9-0"></span>**linter\_execdir**

#### **Назначение**

Выполнить без предварительной подготовки SQL-запрос по указанному курсору.

#### **Синтаксис**

<span id="page-9-2"></span>linter execdir cursorId query

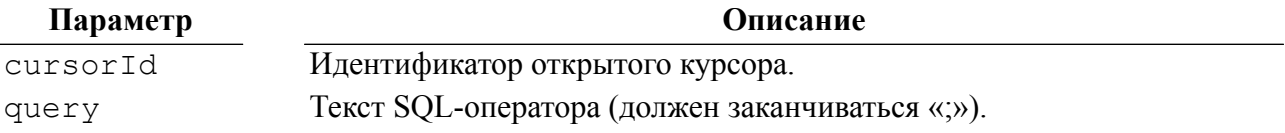

#### **Возвращаемые значения**

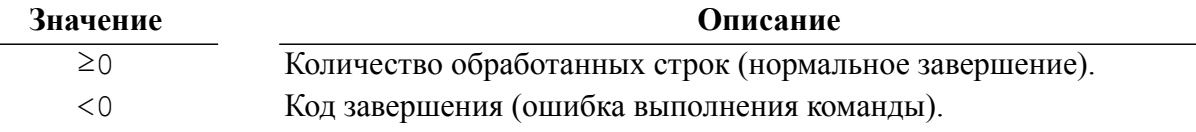

#### **Примеры**

```
# Выполнить запрос query, используя курсор с идентификатором curs
set query "CREATE TABLE TEST TABLE (ID INT);";
if {[catch {linter execdir $curs $query} err]} {
 puts [linter error];
}
```
См. также cursopt.tcl, test.tcl и test1.tcl в подкаталоге /sample/tcl установочного каталога СУБД ЛИНТЕР.

## <span id="page-9-1"></span>**linter\_fetch**

#### **Назначение**

Перейти в заданную запись выборки данных курсорного запроса.

#### **Синтаксис**

<span id="page-9-3"></span>linter fetch cursorId [direction] [position] [rowCounter]

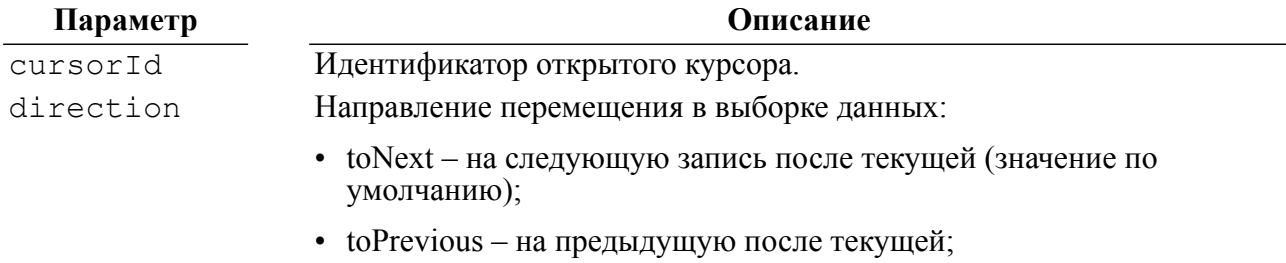

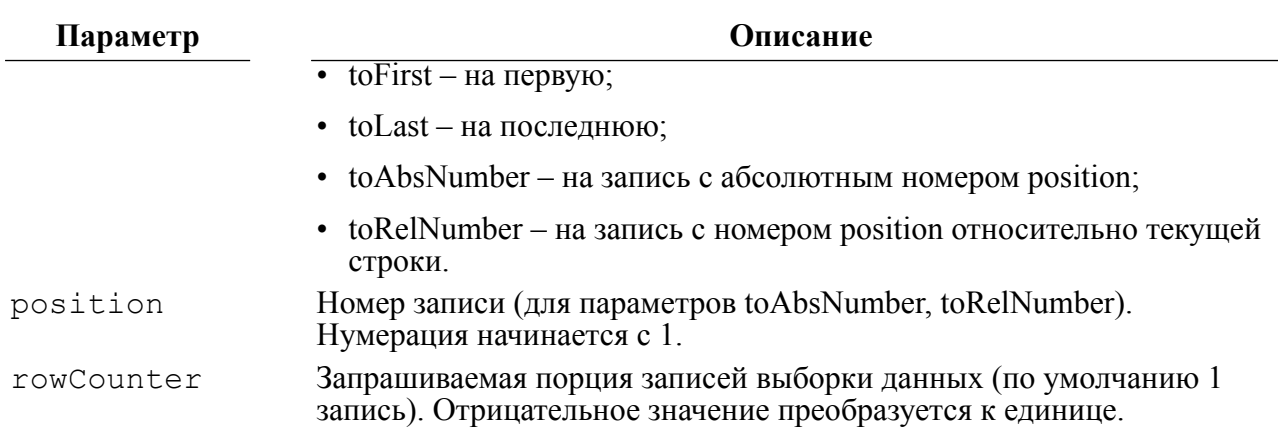

#### Возвращаемые значения

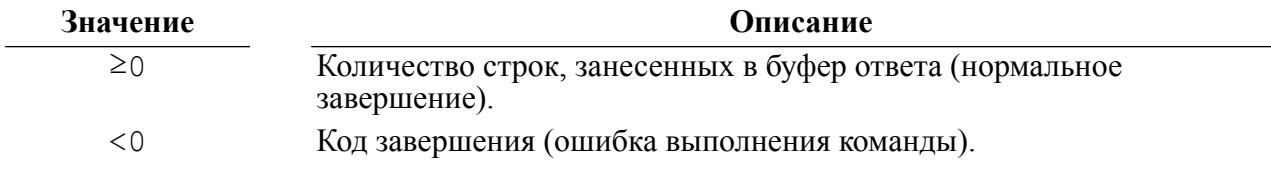

#### Примеры

```
# Переместиться на последнюю строку выборки
if {[catch {linter fetch $curs toLast} err]} {
 puts [linter error];
\mathcal{E}
```
См. также test.tcl и test1.tcl в подкаталоге /sample/tcl установочного каталога СУБД ЛИНТЕР.

## <span id="page-10-0"></span>linter\_getrow

#### Назначение

Получить текущую запись курсорного запроса.

#### Синтаксис

<span id="page-10-1"></span>linter getrow cursorId

#### Параметр

cursorId

Описание Идентификатор курсора, по которому был выполнен SQL-запрос

## Возвращаемые значения

Список, элементы которого - значения столбцов текущей записи выборки.

выборки данных (SELECT).

NULL-значения выводятся как 0.

#### Примеры

# Получить строку выборки под номером і

```
Функции
```

```
if {[catch {linter getrow $curs $i} data]} {
 puts [linter error];
}
     См. также test.tcl и test1.tcl в подкаталоге /sample/tcl установочного
     каталога СУБД ЛИНТЕР.
```
## <span id="page-11-0"></span>**linter\_getdata**

#### **Назначение**

Получить значение заданного столбца текущей записи курсорного запроса.

#### **Синтаксис**

<span id="page-11-3"></span>linter getdata cursorId columnNumber [precision][scale]

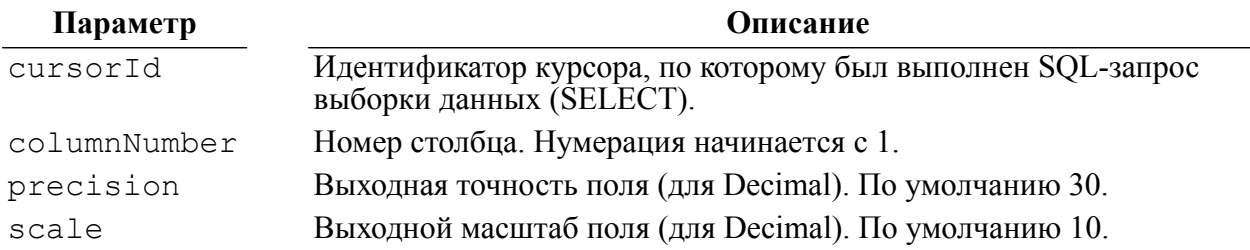

#### **Возвращаемые значения**

Строка, содержащая значение указанного столбца текущей записи выборки.

#### **Примеры**

```
# Получить значение указанного столбца текущей записи
if {[catch {linter_getdata $curs2 $j } tString]} {
 puts [linter error];
}
```
См. также test.tcl в подкаталоге /sample/tcl установочного каталога СУБД ЛИНТЕР.

## <span id="page-11-1"></span>**linter\_createstmt**

#### **Назначение**

Подготовить SQL-оператор к выполнению.

#### **Синтаксис**

<span id="page-11-2"></span>linter createstmt connectId query

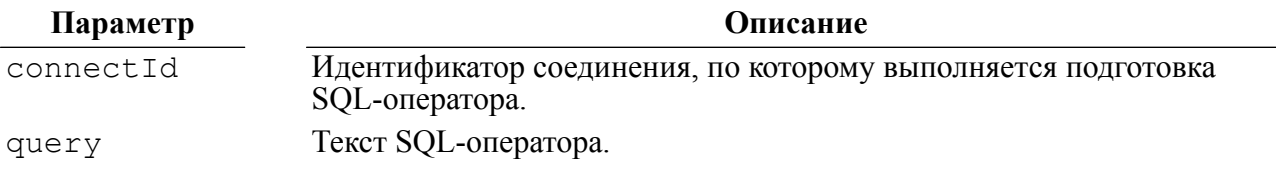

#### **Возвращаемые значения**

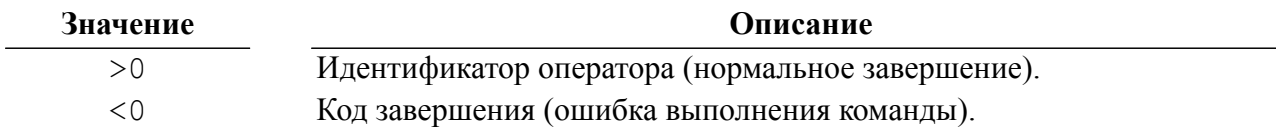

#### **Примеры**

```
#Подготовить выражение для вставки данных
if {[catch {linter createstmt $conn "insert into tcl test values
  (1, 2)" } stmt]} {
  puts [linter error];
}
```
См. также cursopt.tcl, test.tcl и test1.tcl в подкаталоге /sample/tcl установочного каталога СУБД ЛИНТЕР.

## <span id="page-12-0"></span>**linter\_freestmt**

#### **Назначение**

Освободить подготовленный SQL-оператор.

#### **Синтаксис**

<span id="page-12-3"></span>linter\_freestmt stmtID

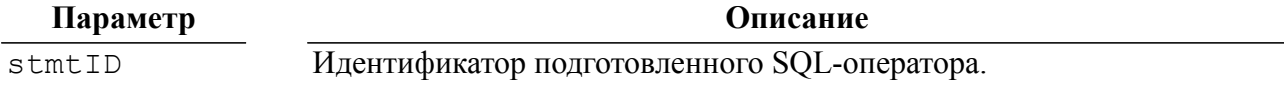

#### **Возвращаемые значения**

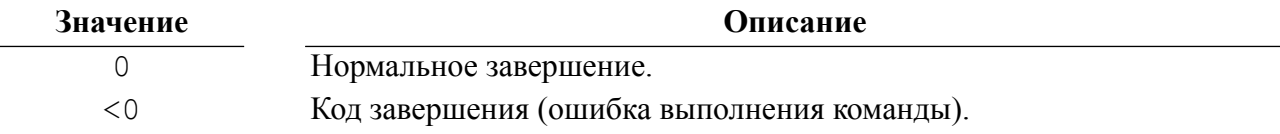

## <span id="page-12-1"></span>**linter\_execstmt**

#### **Назначение**

Выполнить подготовленный SQL-оператор.

#### **Синтаксис**

<span id="page-12-2"></span>linter\_execstmt cursorId stmtID

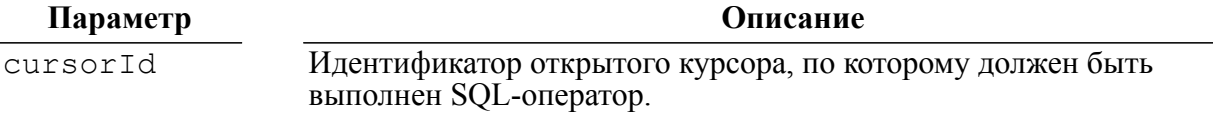

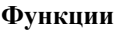

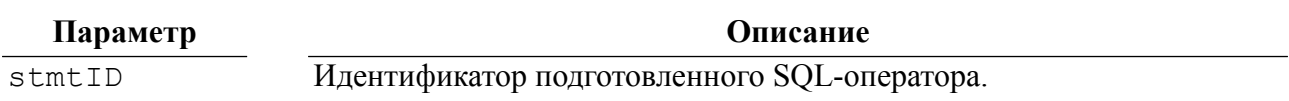

#### Возвращаемые значения

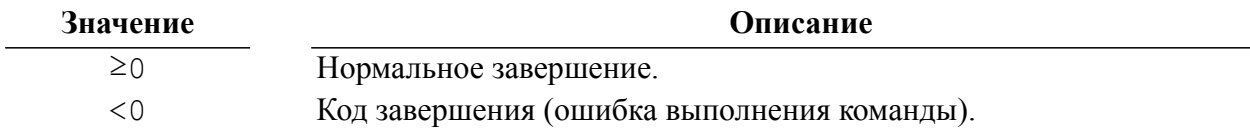

#### Примеры

```
# Выполнить оператор stmt в курсоре curs
if {[catch {linter execstmt $curs $stmt} err]} {
 puts [linter error];
\}
```
См. также test.tcl и test1.tcl в подкаталоге /sample/tcl установочного каталога СУБД ЛИНТЕР.

## <span id="page-13-0"></span>linter bindpar

#### Назначение

Привязка переменной к параметру SQL-оператора.

#### Синтаксис

<span id="page-13-1"></span>linter bindpar cursorId stmtID number var [type] [length]

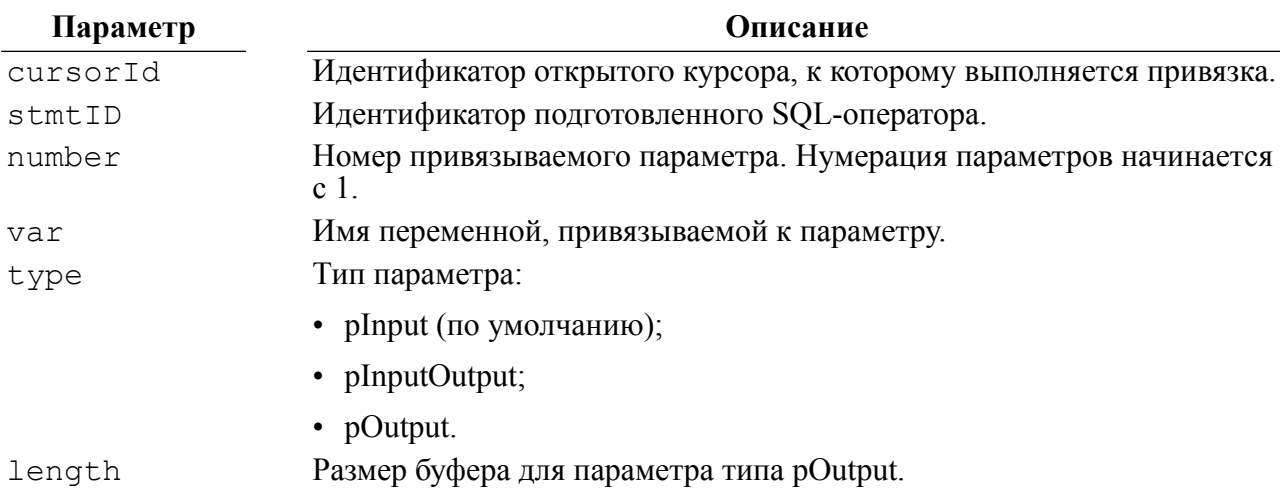

Для привязки NULL-значения необходимо, чтобы аргумент Var был именем переменной, не существующей в данном контексте. На момент вызова linter\_execstmt эта переменная также должна отсутствовать.

#### Возвращаемые значения

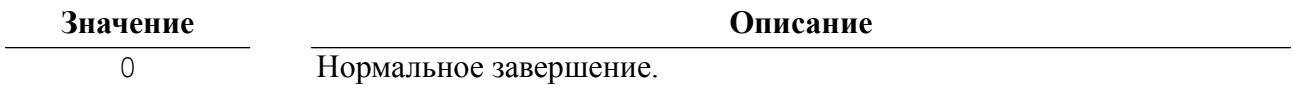

Значение

Описание

 $< 0$ 

Код завершения (ошибка выполнения команды).

#### Примеры

```
# Привязка параметра к оператору stmt в курсоре curs
if {[catch {linter bindpar $curs $stmt 1 par1 pInputOutput} err]}
 \left\{ \right.puts [linter_error];
\left\{ \right.
```
См. также test.tcl и test1.tcl в подкаталоге /sample/tcl установочного каталога СУБД ЛИНТЕР.

## <span id="page-14-0"></span>linter\_cursopt

#### **Назначение**

Получить характеристики курсора.

#### Синтаксис

<span id="page-14-1"></span>linter cursopt cursorId option [number]

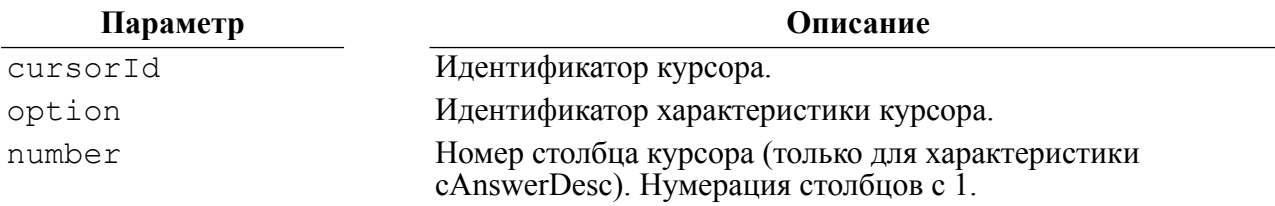

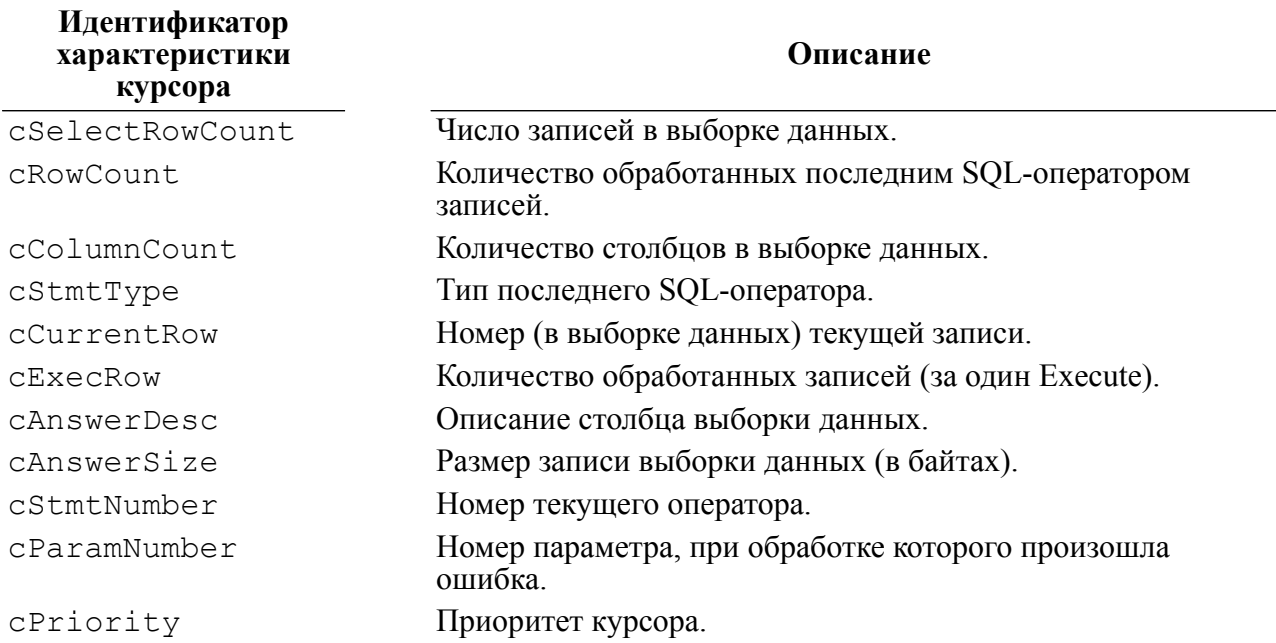

Функции

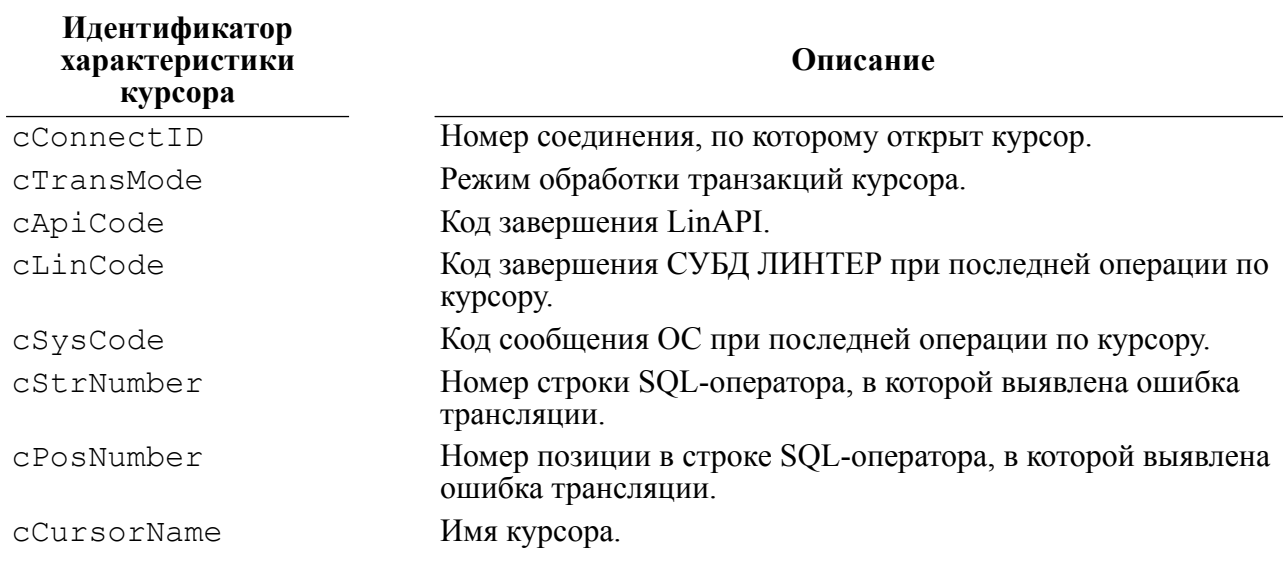

#### Возвращаемые значения

Строка, содержащая запрошенные элементы.

Если тип характеристики cAnswerDesc, то возвращается строка следующего вида:

<схема>#<таблица>#<столбец>#<тип>#<длина>#<точность>#<масштаб>

где:

- $#$  символ пробела;
- < схема> имя схемы таблицы:
- < таблица> имя таблицы;
- < столбец> имя столбца;
- < тип> тип данных столбца;
- <длина> длина значений столбца;
- < точность> точность значений столбца (при наличии у значения точности);
- < масштаб > масштаб значений столбца (при наличии у значения масштаба).

Для неименованных столбцов в качестве имени столбца выдается <NONAME>.

#### Примеры

```
1)# Получение характеристики cSelectRowCount курсора curs
if {[catch {linter cursopt $curs cSelectRowCount} row count]}
  \left\{ \right.puts [linter error];
\}2)# Получение имен столбцов выборки данных
```

```
for {set i 1} \{\sin \leq x \leq \cos x {incr i} {
if {[catch {linter cursopt $curs cAnswerDesc $i} ans desc]} {
puts [linter error];
}
  set value [lindex $ans desc 2];
  puts "Column name: $value";
}
```
## <span id="page-16-0"></span>**linter\_setpriority**

#### **Назначение**

…

Установить приоритет курсора.

#### **Синтаксис**

<span id="page-16-2"></span>linter setpriority cursorId priority

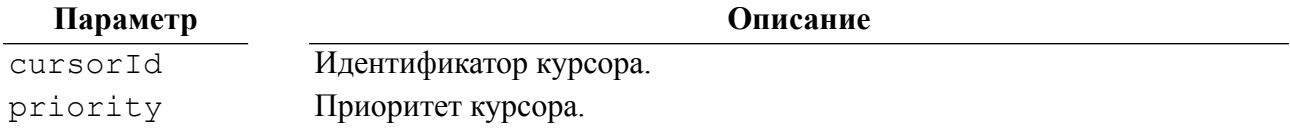

#### **Возвращаемые значения**

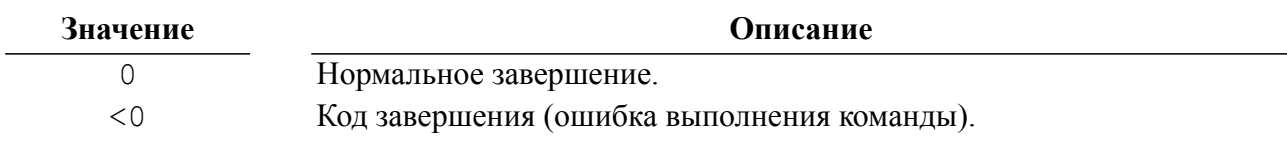

#### **Примеры**

```
# Установка приоритета курсора
if {[catch {linter setpriority $curs 10 } err]} {
 puts [linter error];
```
}

См. также cursopt.tcl и test.tcl в подкаталоге /sample/tcl установочного каталога СУБД ЛИНТЕР.

## <span id="page-16-1"></span>**linter\_stmtopt**

#### **Назначение**

Получить характеристики SQL-оператора.

#### **Синтаксис**

<span id="page-16-3"></span>linter stmtopt stmtId option [number]

#### **Параметр Описание**

stmtId Идентификатор оператора.

#### Функции

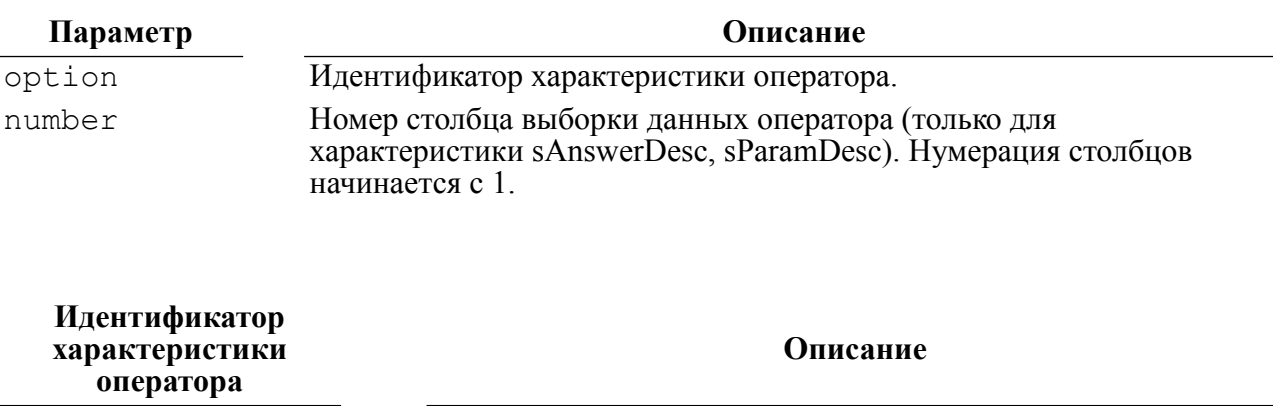

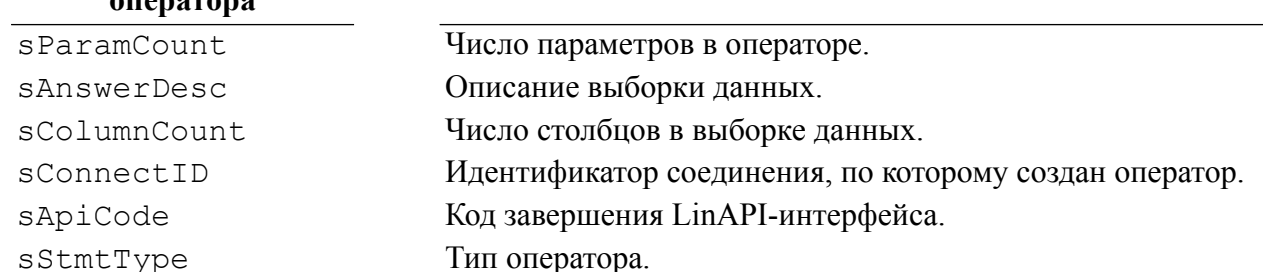

#### Возвращаемые значения

Строка, содержащая запрошенные элементы:

1) для характеристики sAnswerDesc в виде:

<схема>#<таблица>#<столбец>#<тип>#<длина>

2) для характеристики sParamDesc в виде:

```
<столбец>#<тип>#<длина>
```
#### гле:

- $#$  символ пробела;
- < схема> имя схемы (владельца) таблицы;
- < таблица> имя таблицы;
- $\langle \text{cron} \delta \text{eu} \rangle$  имя столбца;
- < тип> тип данных столбца;
- <длина> длина значений столбца.

Для неименованных столбцов в качестве имени столбца выдается <NONAME>.

#### Примеры

```
# Получение характеристики sParamCount оператора stmt
if {[catch {linter stmtopt $stmt sParamCount} par cnt]} {
 puts [linter error];
\lambda
```
См. также cursopt.tcl в подкаталоге /sample/tcl установочного каталога СУБД **ЛИНТЕР.** 

## <span id="page-18-0"></span>**linter\_commit**

#### **Назначение**

Зафиксировать в БД результаты транзакций всех курсоров данного соединения.

#### **Синтаксис**

<span id="page-18-3"></span>linter\_commit connectId

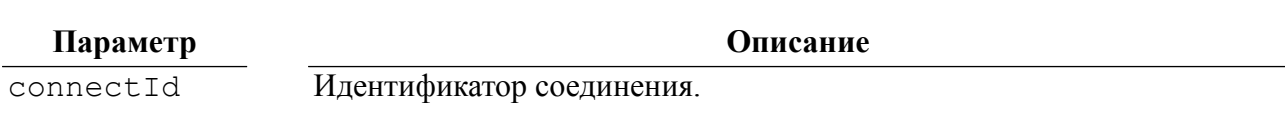

#### **Возвращаемые значения**

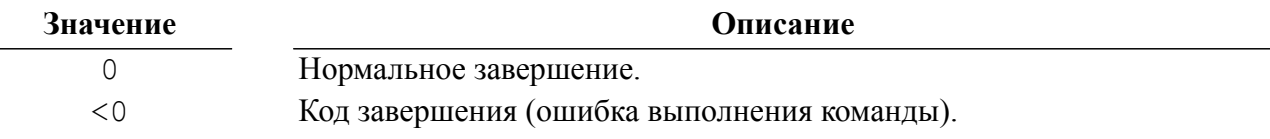

#### **Пример**

```
# Фиксация результатов транзакций всех курсоров соединения con
if {[catch {linter_commit $con} err]} {
 puts [linter error];
}
```
## <span id="page-18-1"></span>**linter\_commcurs**

#### **Назначение**

Зафиксировать в БД результаты транзакции заданного курсора. Использование возможно только, если драйвер собран с установленным макросом ACCESS\_CURSOR\_TRANS (по умолчанию выключен).

#### **Синтаксис**

<span id="page-18-2"></span>linter\_commcurs cursorId

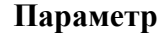

**Описание** 

#### **Возвращаемые значения**

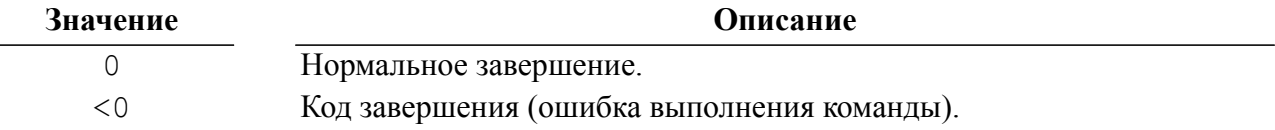

#### **Примеры**

```
# Фиксация результатов транзакции курсора curs
if {[catch {linter_commcurs $curs} err]} {
```
cursorId Идентификатор курсора.

```
puts [linter error];
}
```
См. также test1.tcl в подкаталоге /sample/tcl установочного каталога СУБД ЛИНТЕР.

## <span id="page-19-0"></span>**linter\_rollback**

#### **Назначение**

Отменить результаты транзакций всех курсоров данного соединения.

#### **Синтаксис**

<span id="page-19-2"></span>linter\_rollback connectId

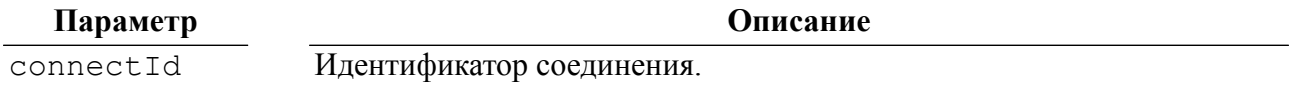

#### **Возвращаемые значения**

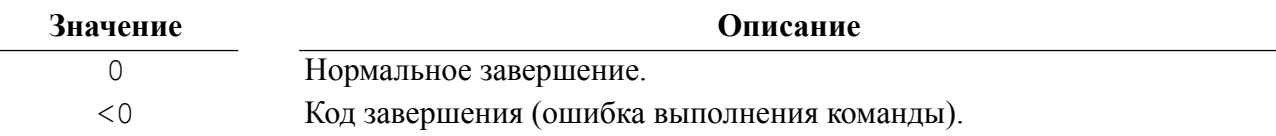

#### **Пример**

```
# Откат результатов транзакций всех курсоров соединения con
if {[catch {linter_rollback $con} err]} {
 puts [linter error];
}
```
## <span id="page-19-1"></span>**linter\_rollbcurs**

#### **Назначение**

Отменить результаты транзакции заданного курсора. Использование возможно только, если драйвер собран с установленным макросом ACCESS\_CURSOR\_TRANS (по умолчанию выключен).

#### **Синтаксис**

<span id="page-19-3"></span>linter\_rollbcurs cursorId

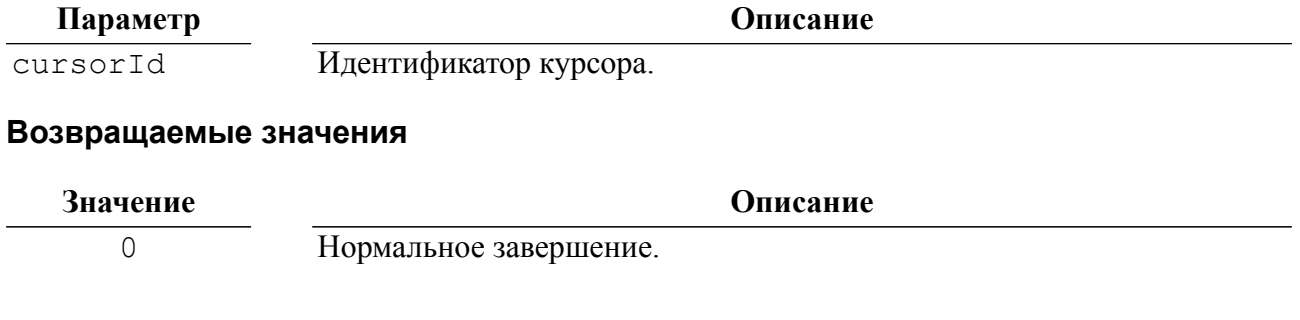

**Значение Описание**

<0 Код завершения (ошибка выполнения команды).

## <span id="page-20-0"></span>**linter\_freeall**

#### **Назначение**

Закрыть все соединения, курсоры, операторы и освободить все занятые при работе ресурсы. Эту команду необходимо подавать перед завершением работы клиентского приложения.

#### **Синтаксис**

<span id="page-20-1"></span>linter\_freeall

#### **Возвращаемые значения**

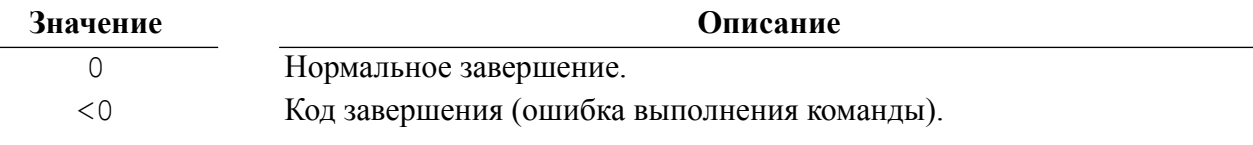

#### **Примеры**

# Закрытие всех соединений, курсоров, операторов и освобождение # всех занятых при работе ресурсов if {[catch {linter freeall} err]} { puts [linter error]; }

См. также cursopt.tcl, test.tcl и test1.tcl в подкаталоге /sample/tcl установочного каталога СУБД ЛИНТЕР.

## <span id="page-21-0"></span>**Обработка кодов завершения**

Все команды TCL-интерфейса в случае возникновения ошибочной ситуации при работе с базой данных генерируют исключение. Для получения информации об ошибке и кодах завершения используется функция linter error.

## <span id="page-21-1"></span>**linter\_error**

#### **Назначение**

Получить результат выполнения последней команды TCL-интерфейса.

#### **Синтаксис**

linter\_error

#### <span id="page-21-2"></span>**Возвращаемые значения**

Сообщение, содержащее расшифровку кода завершения и информацию о произошедшей ошибке.

## <span id="page-22-0"></span>**Указатель функций**

#### **L**